2019/03/08 流星スペクトル研究集会 国立極地研究所

# **流星スペクトル画像の歪曲収差補正**

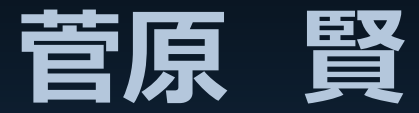

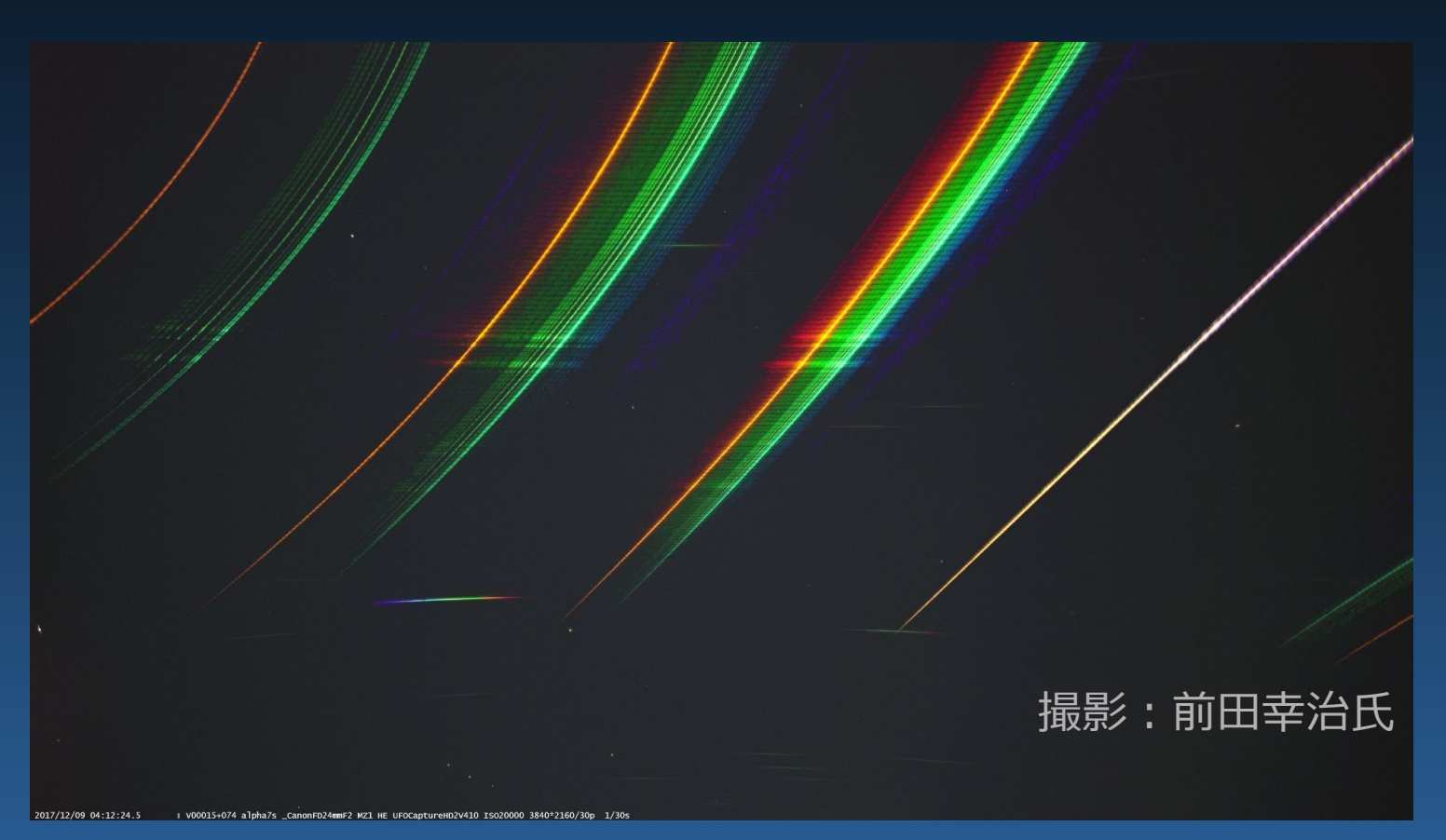

**弧を描く輝線の曲率を同じに・平行にする補正方法**

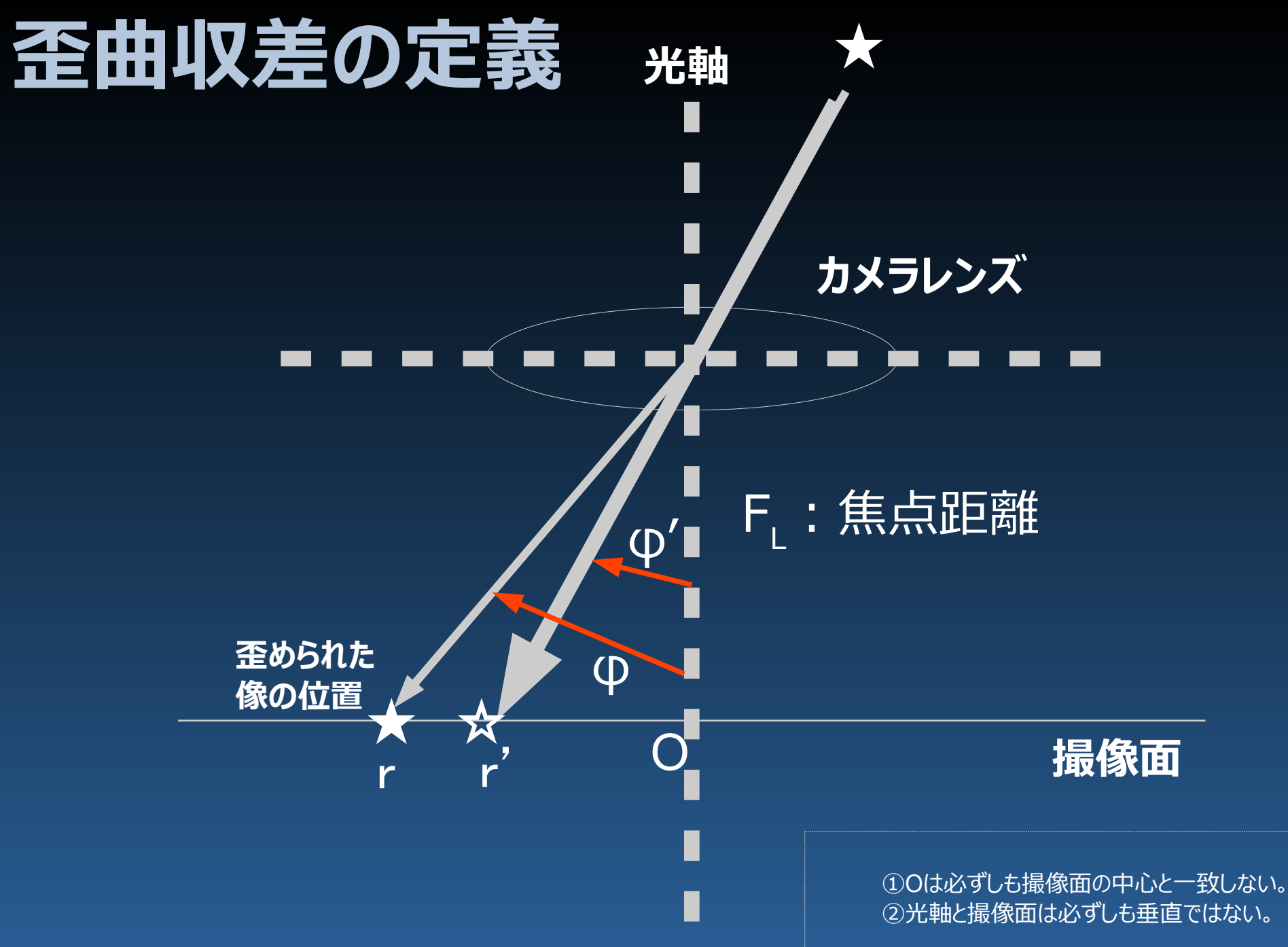

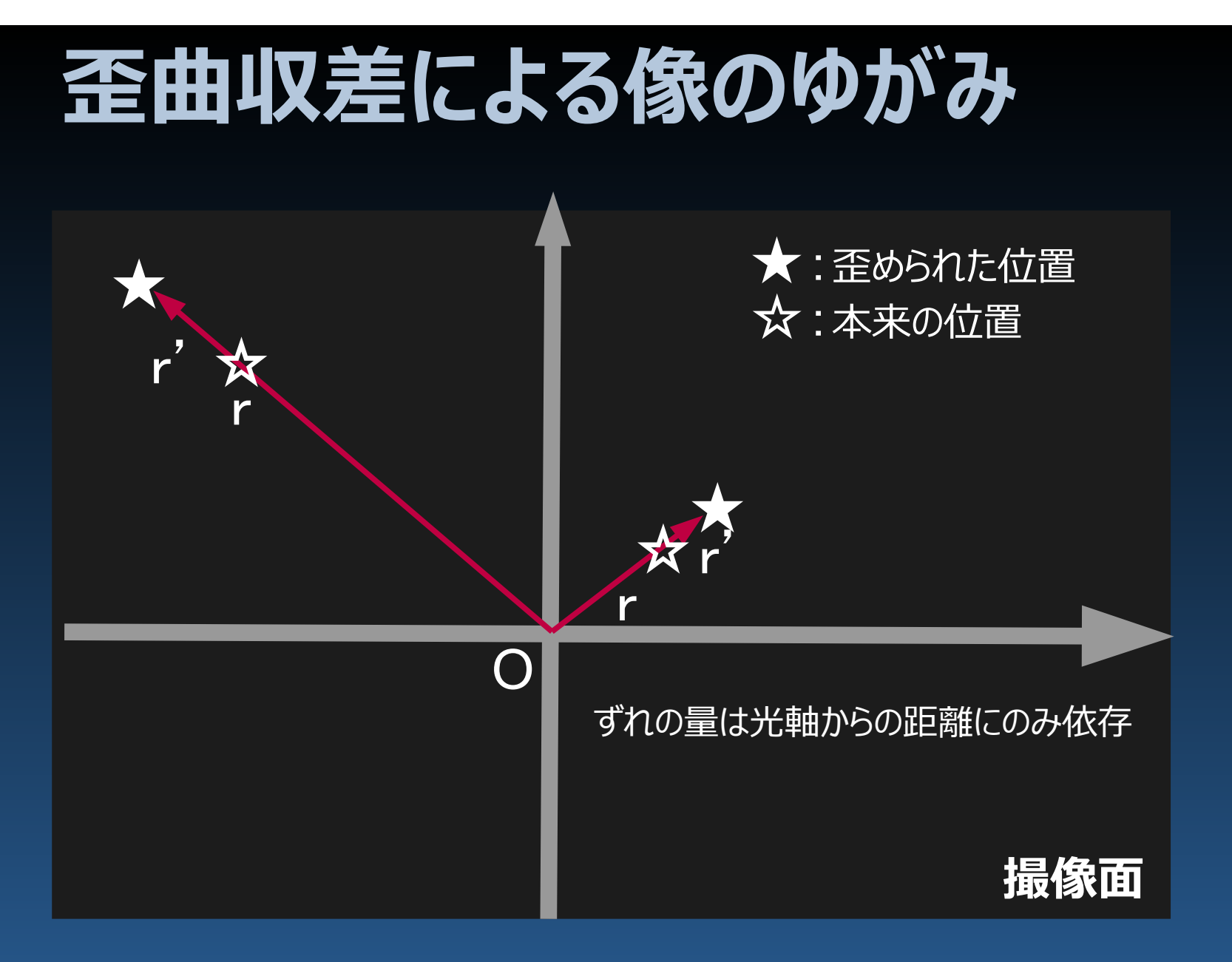

O:光軸の位置は必ずしも撮像面の中心と一致しない。

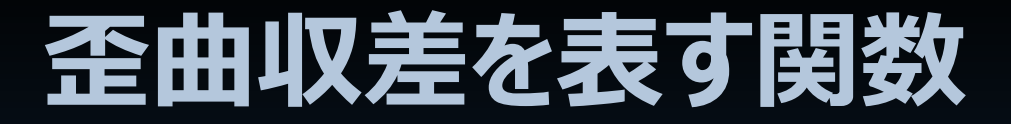

#### $r=f(r')$ r :任意の点の光軸からの距離(歪曲収差補正前) r' :任意の点の光軸からの距離(歪曲収差補正後)

求め方の一例

# **n次多項式で近似する**

 $r = 1 + a_1 \cdot r' + a_2 \cdot r'^2 + a_3 \cdot r'^3 + \cdots + a_n \cdot r'^N$ 

r'既知の点の画像上の多数の点のrを用い、最小二乗法でa<sub>1</sub>〜a<sub>n</sub>の値を求める。

# **補正係数の決定:Martinによる方法**

WGN, THE JOURNAL OF THE IMO 43:4 (2015)

#### **Meteor Science**

A practical method for the analysis of meteor spectra <https://arxiv.org/abs/1509.07531>Martin Dubs<sup>1</sup> and Peter Schlatter<sup>2</sup>

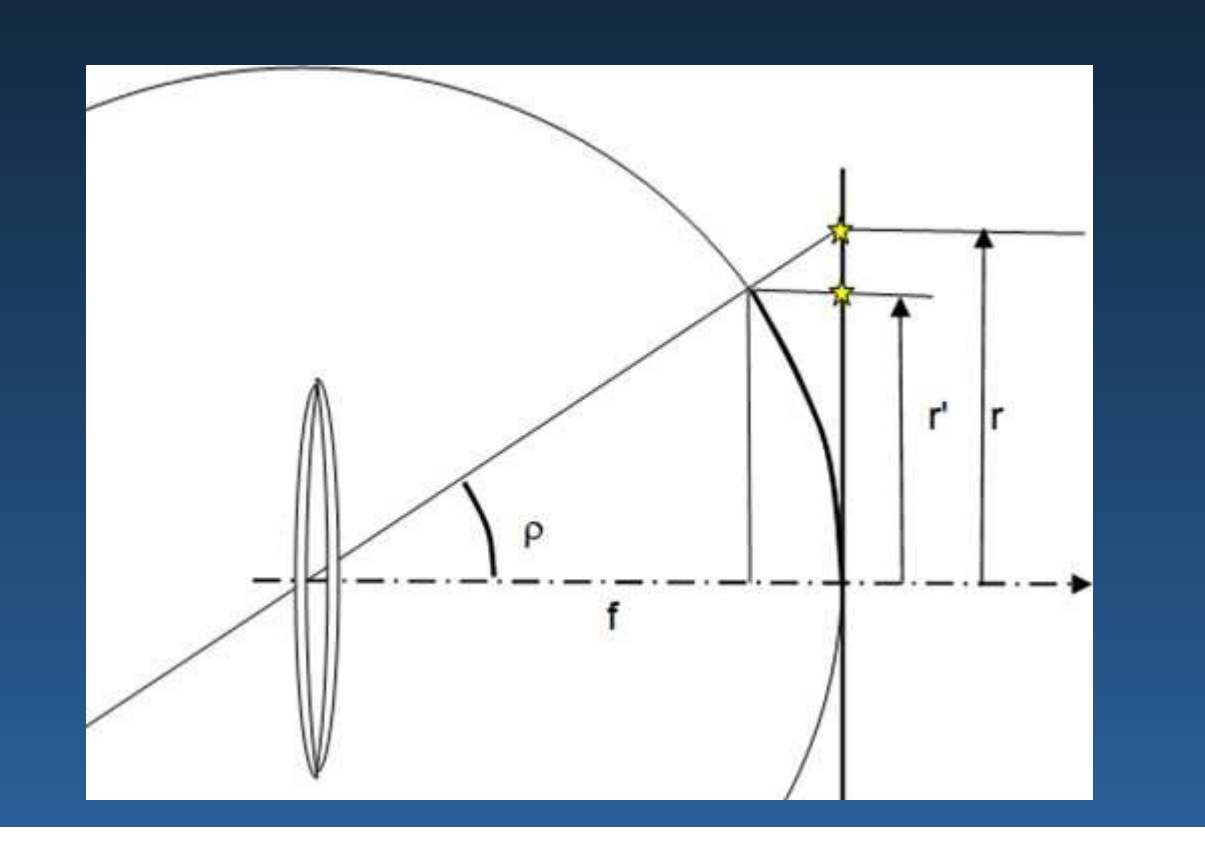

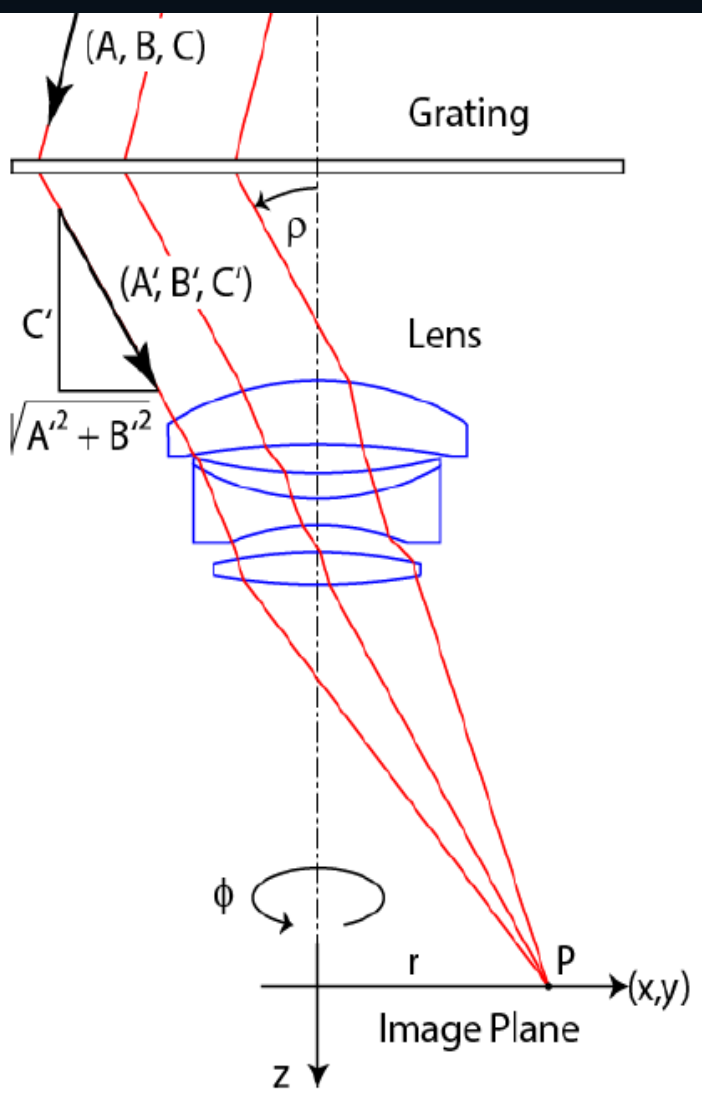

*Figure 2* – Section through meteor camera showing relation between  $\rho$  and r.

94

## **補正係数の決定:Martinによる方法**

**グレーティング方程式**

**像ができるはずの 位置を計算から求める**

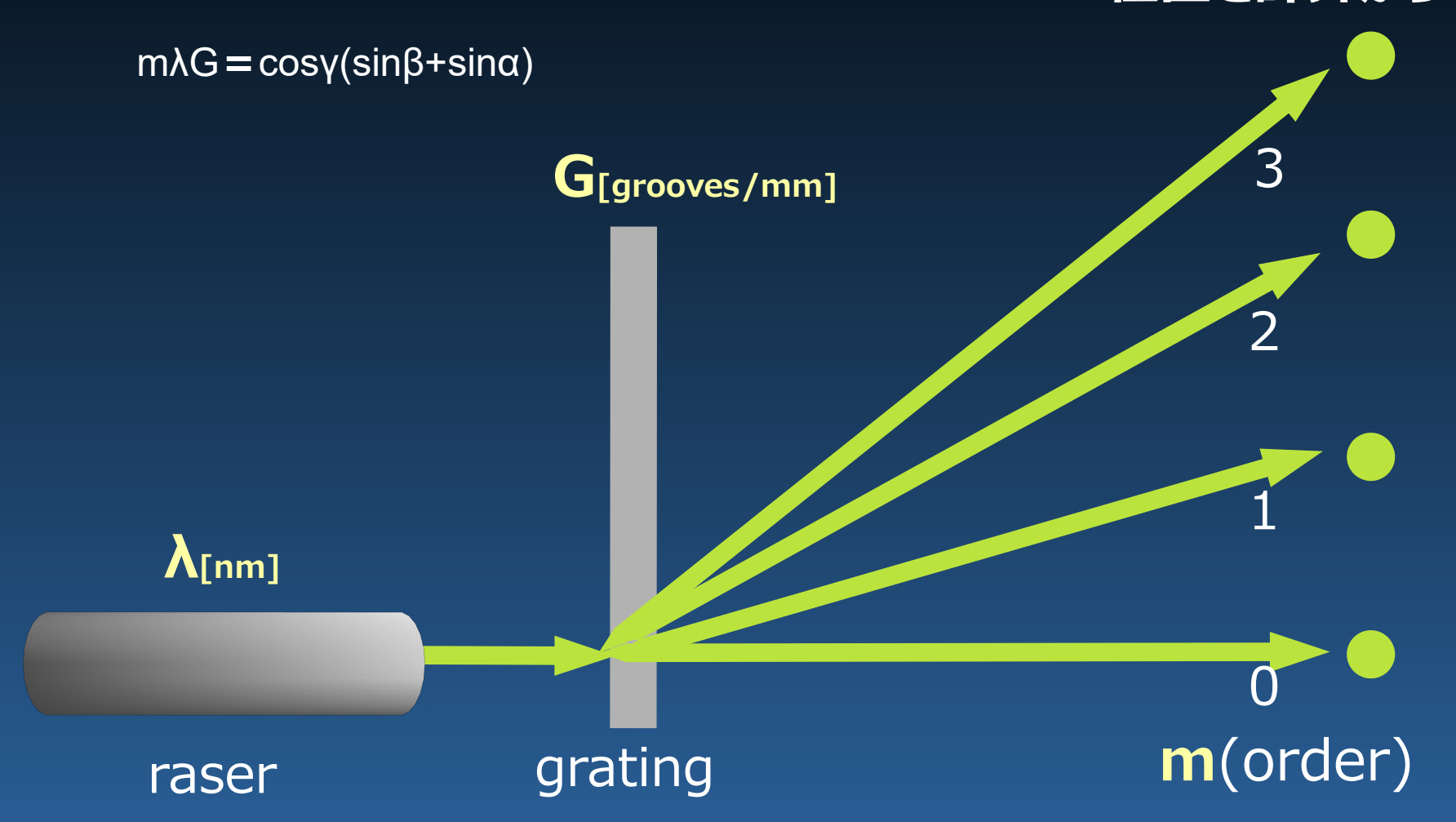

## **補正係数の決定:Martinによる方法**

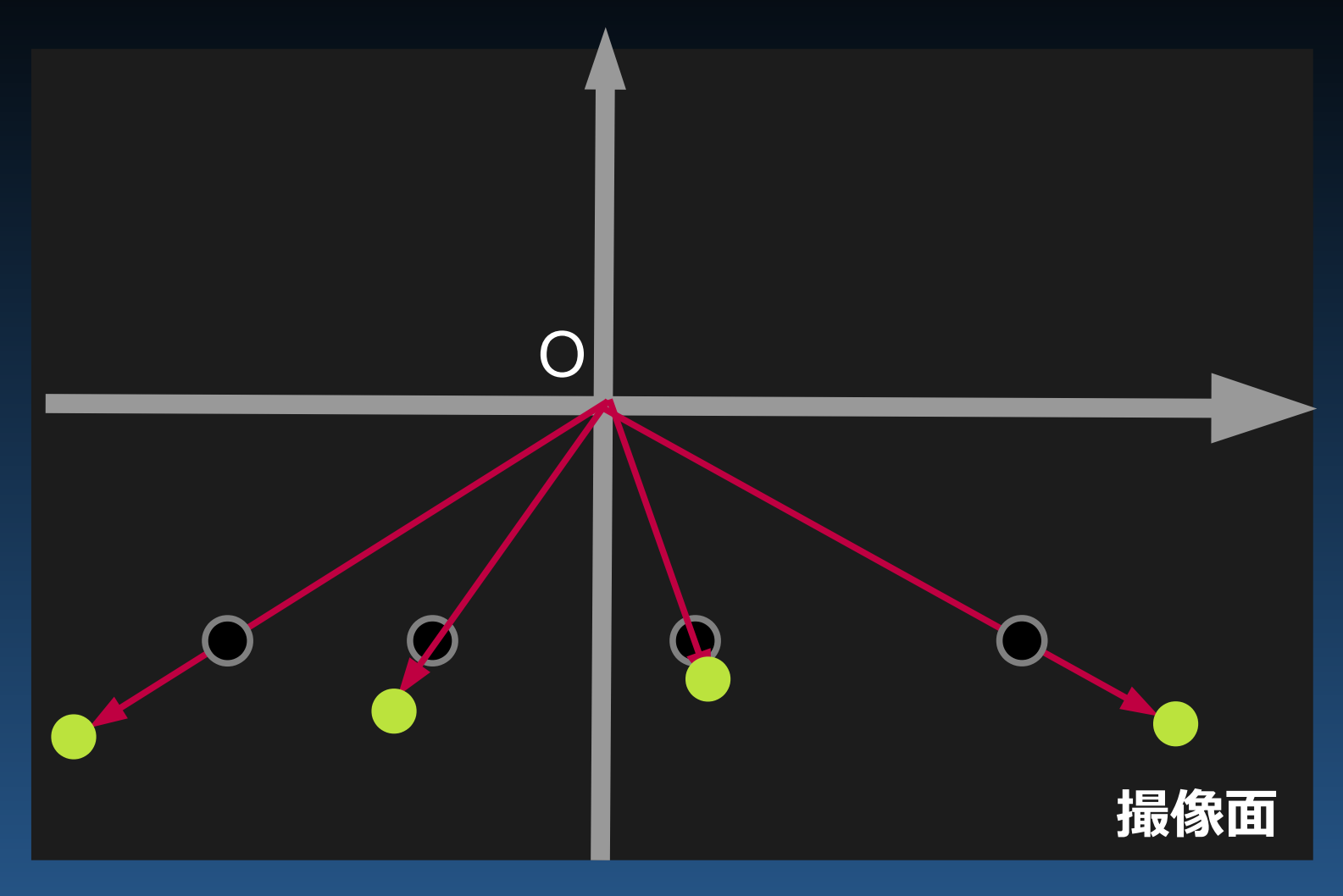

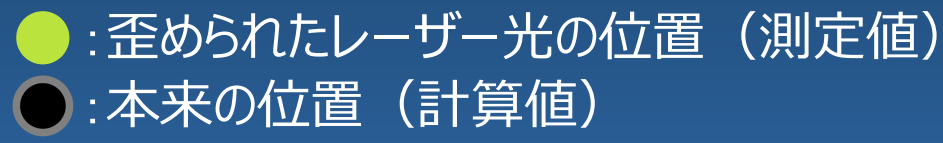

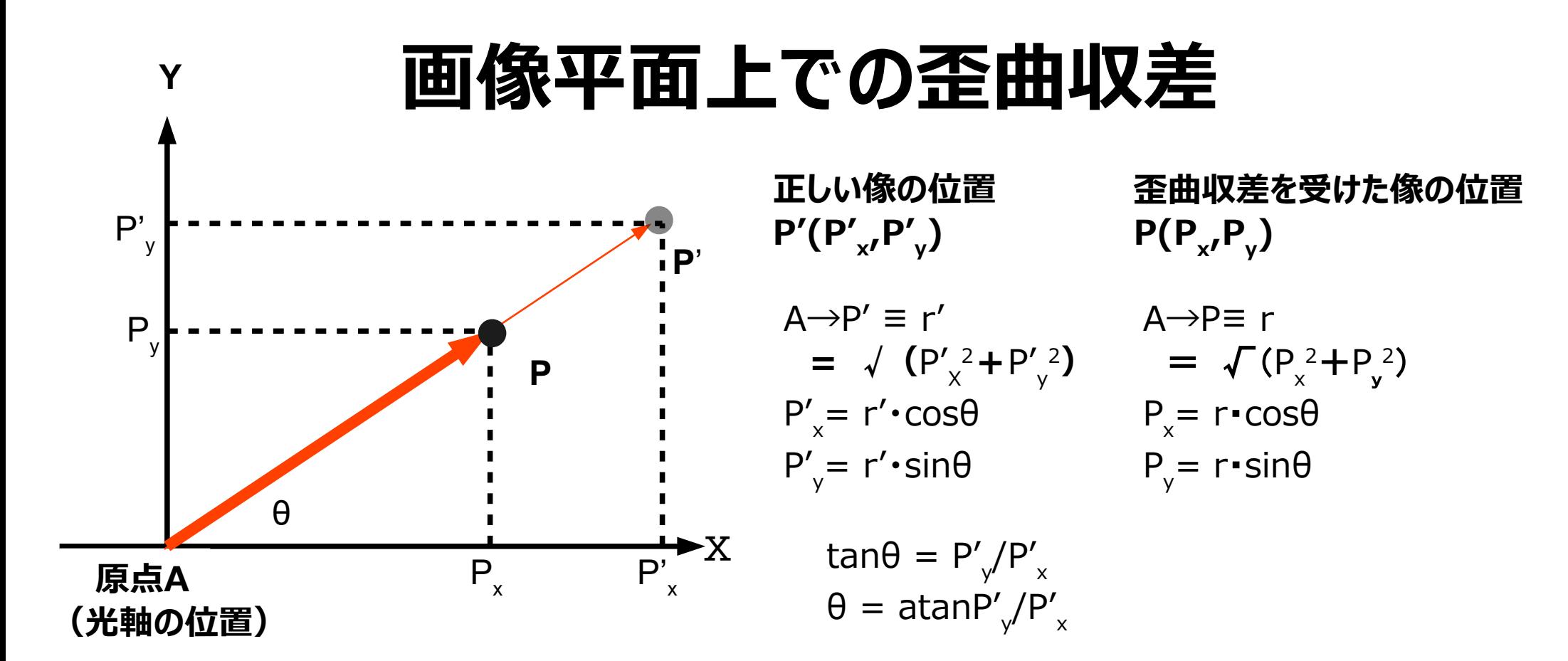

$$
P'(P'_{x'}P'_{y}) \rightarrow P(P_{x'}P_{y}) \text{ of } \text{H} \text{ H}
$$
\n
$$
\text{(i)} \quad r' = \sqrt{(P'_{x}^2 + P'_{y}^2)}
$$
\n
$$
\text{(j)} \quad r = 1 + a_1 \cdot r' + a_2 \cdot r'^2 + a_3 \cdot r'^3 + \cdots + a_n \cdot r'^n
$$
\n
$$
\text{(j)} \quad \theta = \text{atan} P'_{y}/P'_{x} \quad \text{Martin}(2015) \text{C}(t, r = r(1 + a_3 \cdot r'^2 + a_5 \cdot r'^4)
$$
\n
$$
\text{(k)} \quad P_{x} = r \cdot \text{cos} \theta \quad P_{y} = r \cdot \text{sin} \theta
$$

## **画像上の光軸の位置**

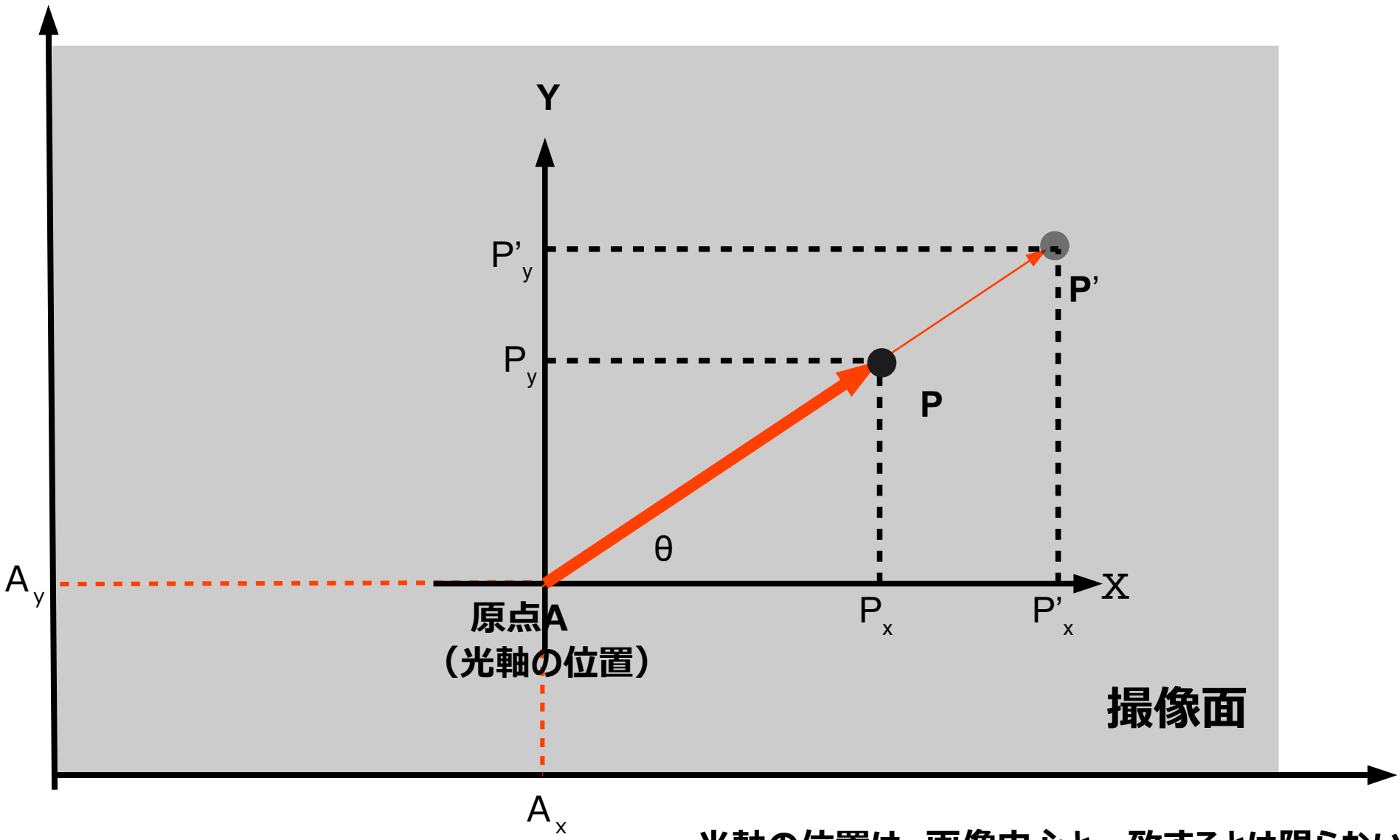

**光軸の位置は、画像中心と一致するとは限らない**

# **画像復元の手順 ①**

### **必要な値等**

- ① 元画像(歪曲収差補正前の画像)
- ② 歪曲収差補止係数 a<sub>1</sub>, a<sub>2</sub>, a<sub>3</sub>, ···, a<sub>n</sub>
- ② 画像上の光軸の位置 A(A<sub>x</sub>, A<sub>y</sub>)
- ③ 変換後の画像サイズ N,M (縦横のピクセル数)
	- ・通常は元画像と同じでよい
	- ・解析に使う領域が画像の縁に非常に近い場合は、少し大きめにしておくと安全

# **画像復元の手順 ②**

- ① 復元後の画像上のピクセルP'を選択→ 普通は一番端のピクセルを選択
- ② P'(P'<sub>x</sub>,P'<sub>y</sub>)を、画像上の光軸の位置Aを原点とした座標に変換
	- (1)  $dP'_x = P'_x A'_x$ ,  $dP'_y = P'_y A'_y$
	- (2)  $r' = \sqrt{(\text{d}P'_{x}^2 + \text{d}P'_{y})}$ 2 )
	- (3) 桶正係数 a<sub>1</sub>, a<sub><sub>2</sub>, a<sub>3</sub>, · · ·, a<sub>n</sub> を用いて、 r = f ( r ′)を計算</sub>
	- (4)  $\theta$ =atan(dP'<sub>y</sub>/dP'<sub>x</sub>) を用いて、
	- (5) 歪曲収差を受けた(補正前の)位置dPを計算

 $dP_x = r \cos\theta$ ,  $dP_y = r \sin\theta$ 

③ これを、画像上の座標(画像の左下が原点)に戻す

 $P_x = d P_x + A_x$ ,  $P_y = d P_y + A_y$ 

④元画像上からこのピクセルの値を読み込み、P'(P'<sub>x</sub>,P'<sub>y</sub>)の値に設定 ⑤復元後の画像のすべてのピクセルについて同じ操作を繰り返す。

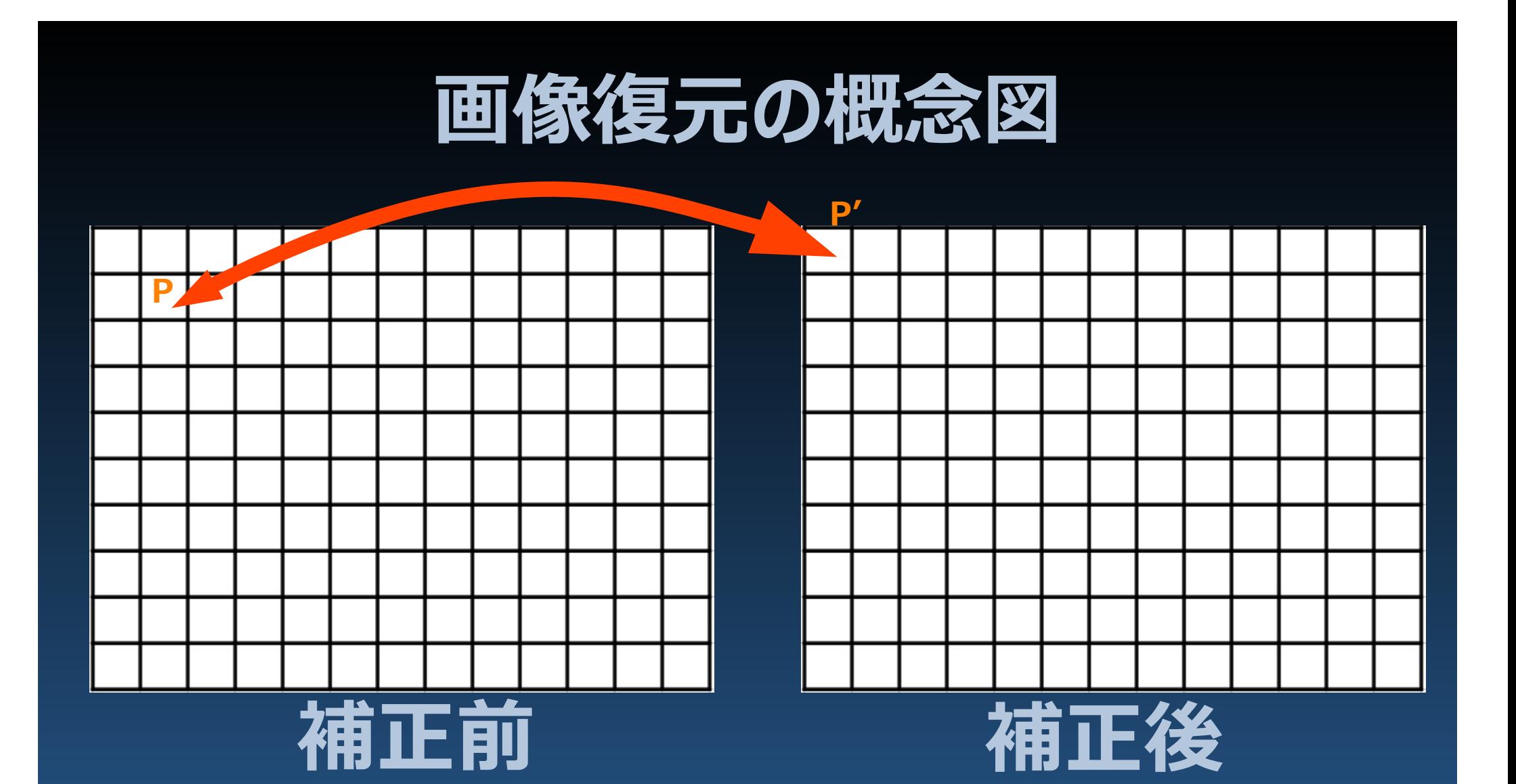

①補正後の画像の各ピクセルP'に対応する 補正前の画像のピクセル位置Pを求め、その輝度値で埋める。 ②必要に応じて、輝度値はP'の周囲のピクセルの値から補間して用いる。

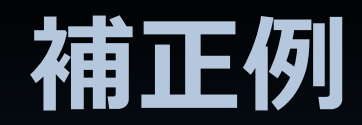

#### 撮影:前田幸治氏 before  $\blacksquare$ ◈  $\bullet$ 商  $\frac{1}{2}$ ۰ **e**  $\frac{dN}{dN}$  $\bullet$  $\bullet$ œ  $\bullet$  $\bullet$  $\bullet$  $\bullet$  $\bullet$  $\bullet$  $48$  $\bullet$  $\bullet$ 40  $\bullet$  $\bullet$  $d\theta$  $\bullet$  $\bullet$  $\partial\theta$  $\mathcal O$  $d^{\circ}$

 $\mathcal O$ 

参

凑

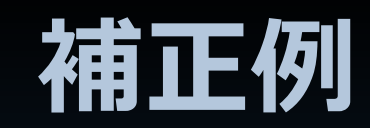

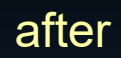

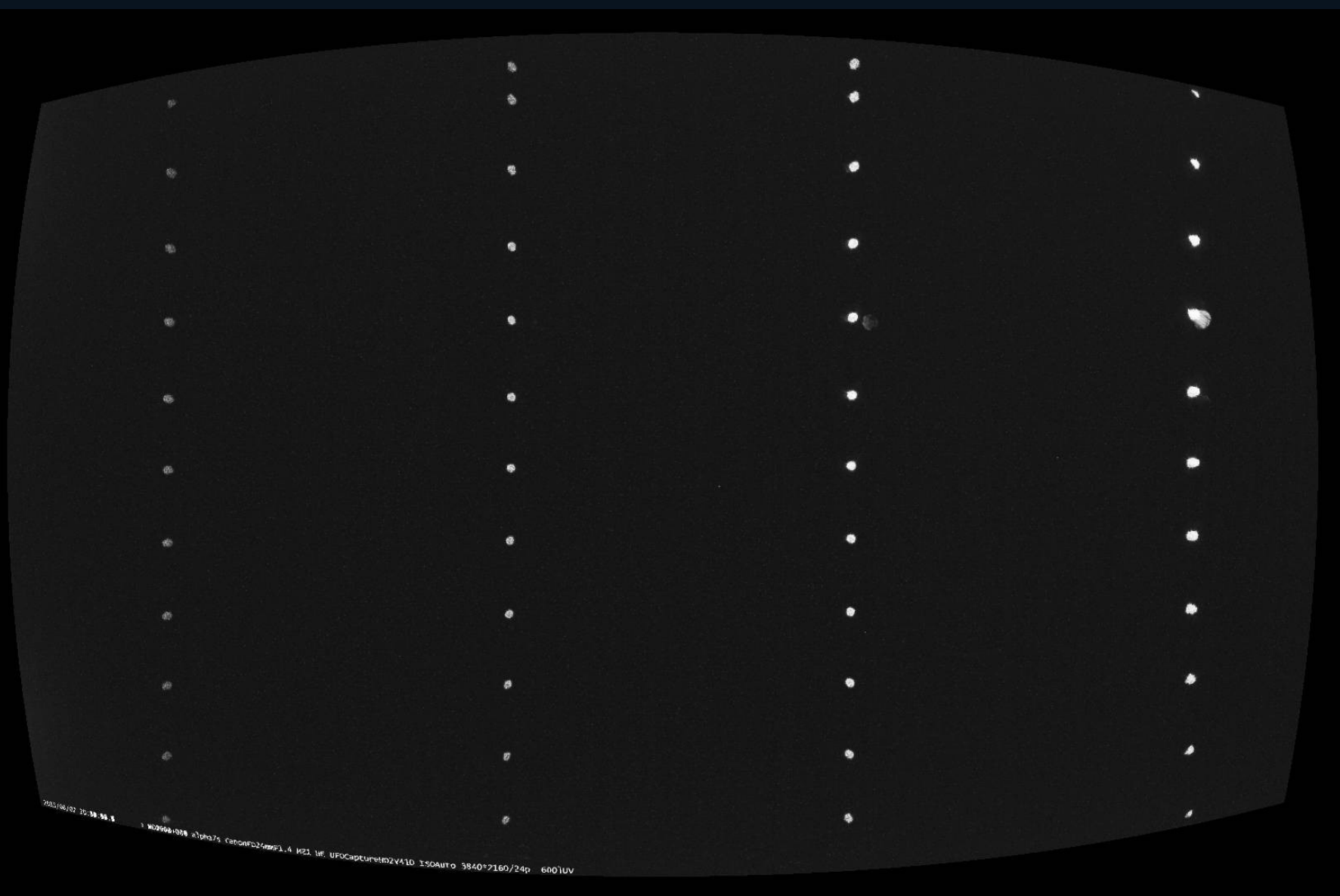

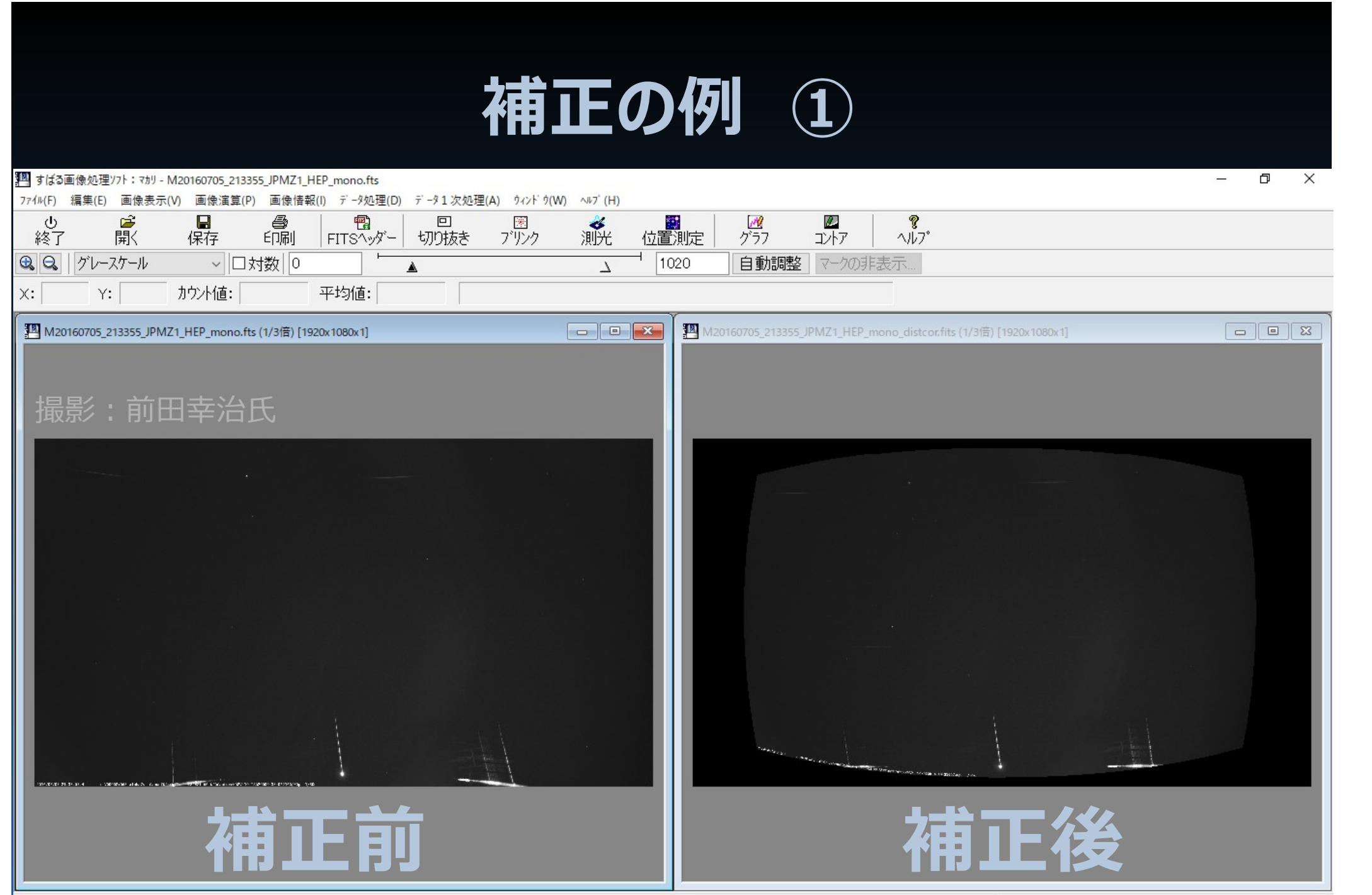

ヘルプを表示するには [F1] を押してください。

デ-タ処理表示: ON

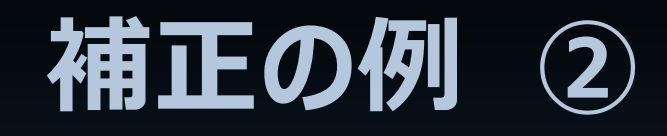

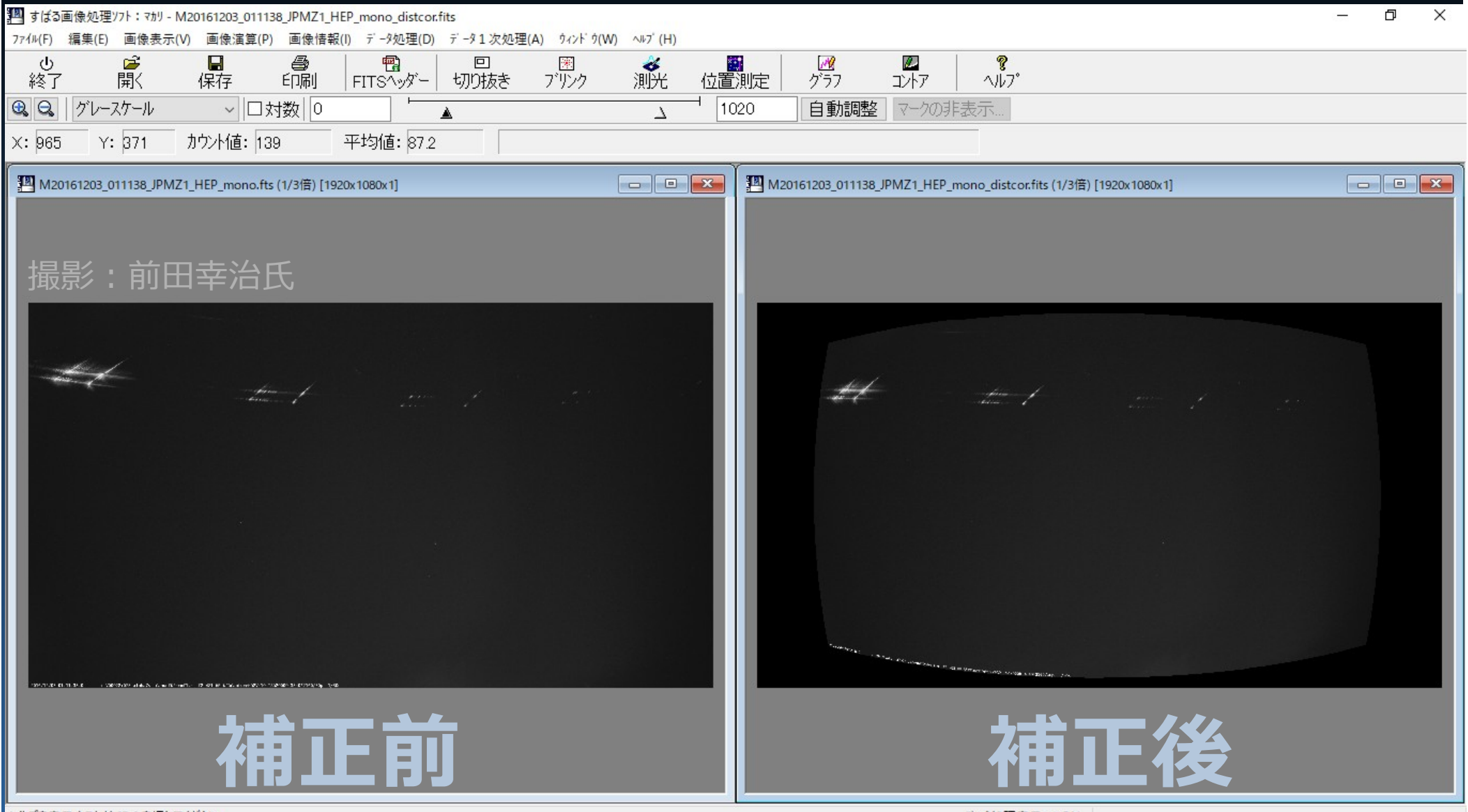

ヘルプを表示するには [F1] を押してください。

デ-タ処理表示: ON

# **今後の目標:背景の恒星を使う方法**

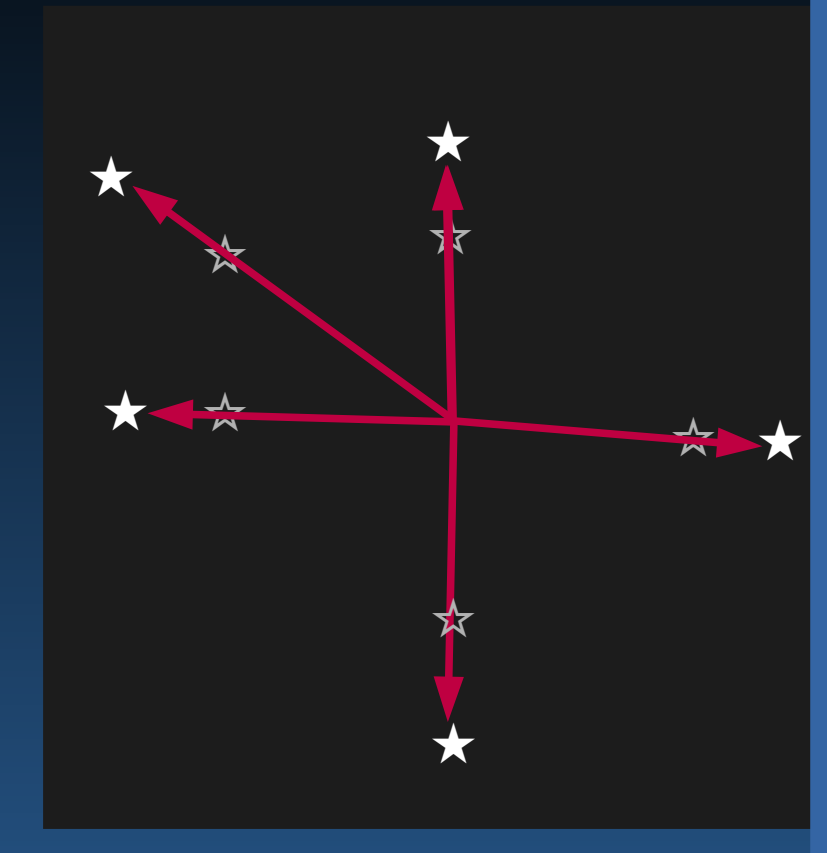

### **UFOAnalyzerの出力**

★ ★ <ufoanalyzer\_record version ="200" <?xml version="1.0" encoding="UTF-8" ?> clip\_name=""  $o="0" y="0"$  mo="0"  $d="0" h="0" m="0" s="0.000000"$  tz="32400" tme="1.000000" lid="TK9" sid="5" lng="139.439499" lat="35.573799" alt="114.099998" cx="720" cy="480" fps="0.000000" interlaced="1" bbf="0" frames="0" head="30" tail="0" drop="0" dlev="0" dsize="0" sipos="0" sisize="0" trig="0" observer="Ken\_Sugawara" cam="WAT-100N" lens="6mm\_F1.4" cap="GV-USB2" u2="" ua="" memo="" az="246.116043" ev="73.992546" rot="61.532871" vx="62.576267" yx="1.099327" dx="-9.006085" dy="8.091969" k4="0.000000" k3="0.103612" k2="-0.059388" atc="58.299999" BVF="-0.300000" maxLev="255" maxMag="1.491700" minLev="25" mimMag="4.000000" dl="0" leap="0" pixs="0" rstar="0" ddega="0.000000" ddegm="0.000000" errm="0.000000" Lmrgn="5" Rmrgn="5" Dmrgn="5" Umrgn="5"> </ufoanalyzer\_record>

gratingによる歪曲収差の影響がなければ、 背景の(α,δ)既知の恒星の位置を多数測定し、補正係数が得られる?

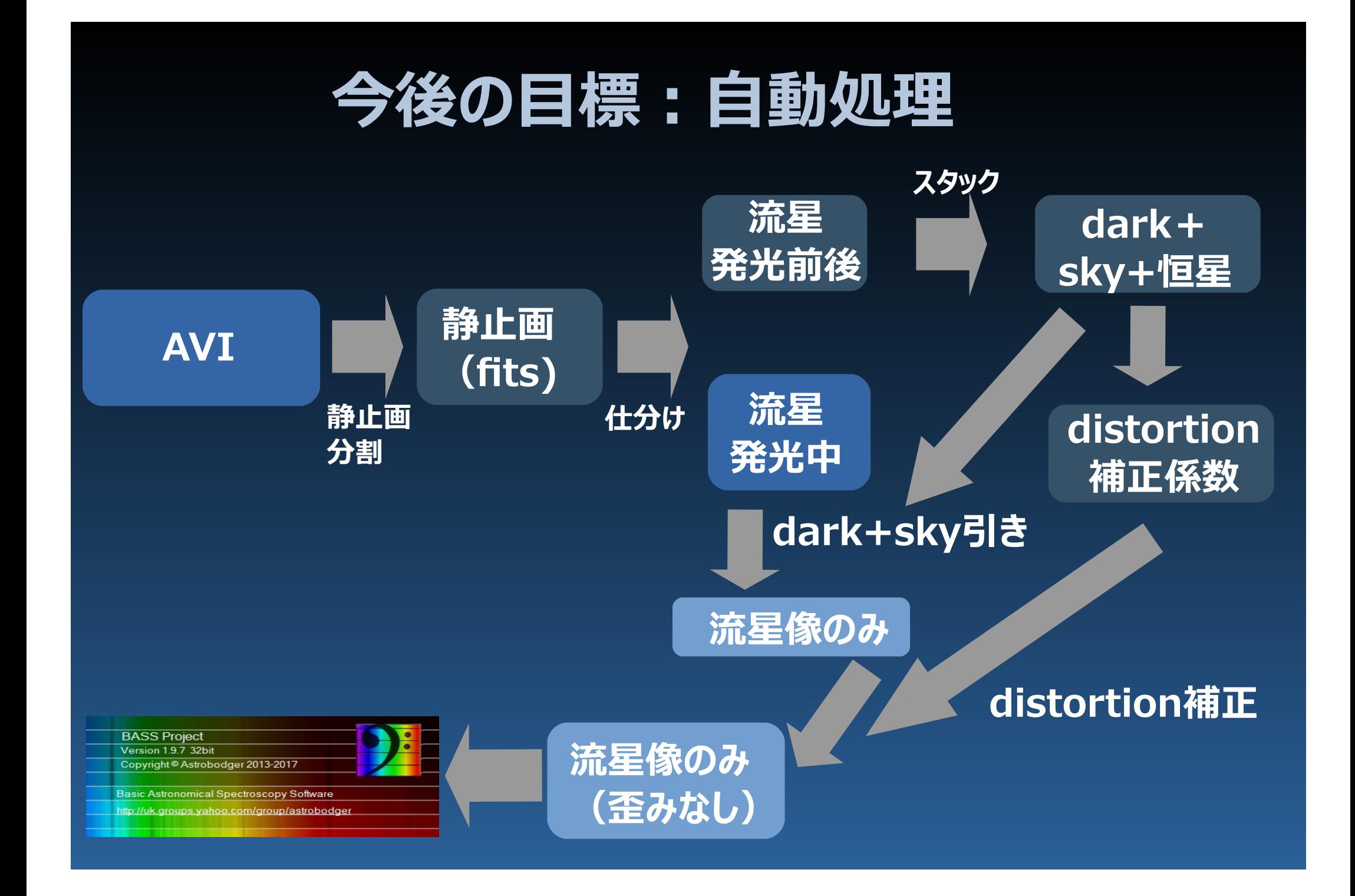